## MATH 141:502 – QUIZ 8 7 November 2019

## NAME AND NETID:

**Question 1.** Let  $X$  be a random variable, and answer the following questions based on the probability distribution table below.

| $x$        | 0    | 1    | 3    | 4    | 5    | 7    | 8    | 10   |
|------------|------|------|------|------|------|------|------|------|
| $P(X = x)$ | 0.15 | 0.10 | 0.15 | 0.20 | 0.20 | 0.05 | 0.05 | 0.10 |

- 1. Calculate  $P(4 \le X \le 7)$ . [1]
- 2. Calculate the expected value  $E(X)$ . [2]
- 3. Calculate the standard deviation  $\sigma_X$ . [3]

## Solution.

1. We have:

$$
P(4 \le X \le 7) = P(X = 4) + P(X = 5) + P(X = 7) = 0.20 + 0.20 + 0.05 = 0.45.
$$

2. We have:

$$
E(X) = 0.015 + 1.010 + 3.015 + 4.020 + 5.020 + 7.005 + 8.005 + 10.010 = 4.1.
$$

3. We have:

$$
Var(X) = 0.15 \cdot (0 - 4.1)^2 + 0.10 \cdot (1 - 4.1)^2 + 0.15 \cdot (3 - 4.1)^2
$$
  
+ 0.20 \cdot (4 - 4.1)^2 + 0.20 \cdot (5 - 4.1)^2 + 0.05 \cdot (7 - 4.1)^2  
+ 0.05 \cdot (8 - 4.1)^2 + 0.10 \cdot (10 - 4.1)^2 = 8.49.  
so  $\sigma_X = \sqrt{Var(X)} = \sqrt{8.49} \approx 2.91376$ .

**Question 2.** Let  $X$  be a binomial random variable following a binomial distribution. It measures the number of days a factory has an accident in 2023. If the expected value is 5.12, then determine the probability that there is an accident any given day.  $[1]$ 

**Solution.** We have  $n = 365$  for the days in a year, and since  $5.12 = E(X) = np$  we have that the probability of an accident any particular day is  $p = 128/9125 \approx 0.014$ .

Question 3. A doll factory takes a sample of thirteen dolls and records the masses. Determine the median and sample standard deviation of the doll's masses: [3]

8.0kg, 7.8kg, 7.9kg, 8.0kg, 8.1kg, 8.0kg, 7.8kg, 8.1kg, 7.9kg, 8.0kg, 7.8kg, 8.0kg, 7.9kg.

Solution. We can arrange the dolls' masses in increasing order:

$$
7.8, 7.8, 7.8, 7.9, 7.9, 7.9, 8.0, 8.0, 8.0, 8.0, 8.0, 8.1, 8.1,
$$

and thus the median is  $\boxed{8.0kg}$ . Moreover, we have:

$$
\overline{x} = \frac{8.0 + 7.8 + 7.9 + 8.0 + 8.1 + 8.0 + 7.8 + 8.1 + 7.9 + 8.0 + 7.8 + 8.0 + 7.9}{13} = \frac{1033}{130}
$$

so  $\bar{x} \approx 7.95$ . Thus:

$$
\sigma^2 = \frac{1}{13} \cdot \left( \left( 8.0 - \frac{1033}{130} \right)^2 + \left( 7.8 - \frac{1033}{130} \right)^2 + \left( 7.9 - \frac{1033}{130} \right)^2 + \left( 8.0 - \frac{1033}{130} \right)^2 + \left( 8.1 - \frac{1033}{130} \right)^2 + \left( 8.1 - \frac{1033}{130} \right)^2 + \left( 8.0 - \frac{1033}{130} \right)^2 + \left( 7.8 - \frac{1033}{130} \right)^2 + \left( 7.8 - \frac{1033}{130} \right)^2 + \left( 7.9 - \frac{1033}{130} \right)^2 + \left( 8.0 - \frac{1033}{130} \right)^2 + \left( 7.8 - \frac{1033}{130} \right)^2 + \left( 8.0 - \frac{1033}{130} \right)^2 + \left( 7.9 - \frac{1033}{130} \right)^2
$$
  
+ 
$$
\left( 7.9 - \frac{1033}{130} \right)^2 \right) \quad \text{so} \quad \boxed{\sigma \approx 0.10088}.
$$

**Bonus Question.** Suppose X is a normal random variable with  $\mu = 50$  and  $\sigma = 15$ . Find the values of  $\mathbb{P}(X < 55)$ ,  $P(X > 45)$ , and  $P(45 < X < 55)$ . [4]

Solution. We can use the command:

normalcdf(starting value, ending value, mean, standard deviation) to obtain:

normalcdf 
$$
(-10E99, 55, 50, 15) = |0.6306|
$$
.

We can also transform the normal random variable into a standard normal random variable and then look up the values in a table:

$$
P(X < 55) = P\left(Z < \frac{55 - 50}{15}\right) = P(Z < 1/3) \approx P(Z < 0.33) \approx \boxed{0.6293}.
$$

Graphically this is:

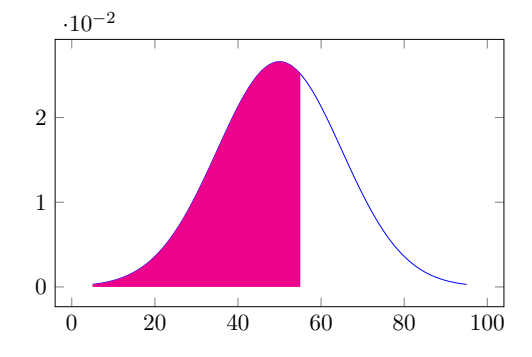

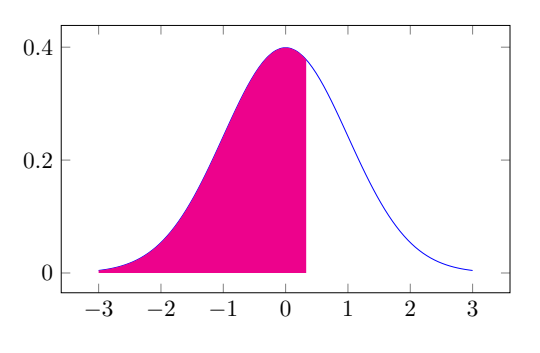

Since the normal distribution is symmetric, we have that:

$$
P(X > 45) = P(X < 55) \approx 0.6306 \approx 0.6293,
$$

Graphically this is:

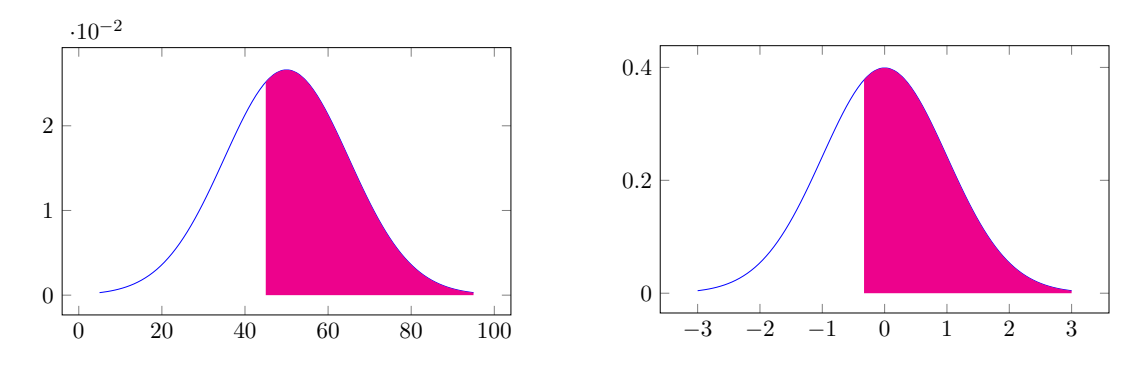

We can then compute:

$$
P(45 < X < 55) = P(X < 55) - (1 - P(45 < X)) \approx 0.2611 \approx 0.2586.
$$

Graphically this is:

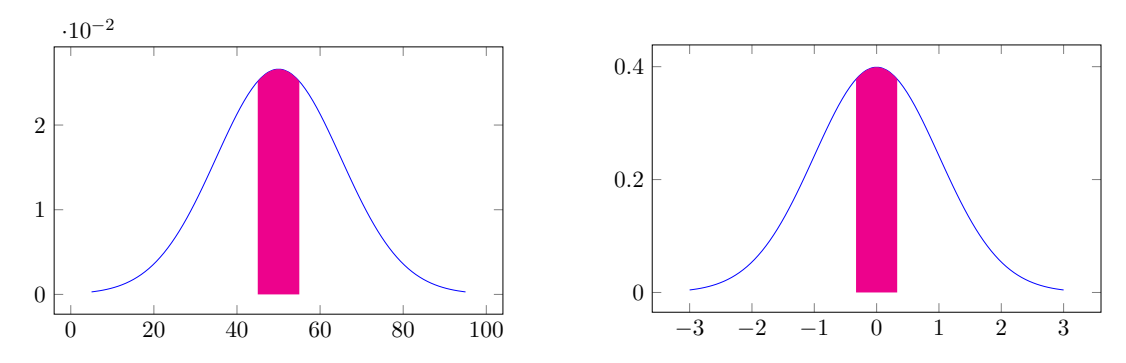